## **CURSO DE PROFUNDIZACION EN COMPUTACION MOVIL**

## **REPORTE Y ACTUALIZACION DE LOS TRANSFORMADORES DE DISTRIBUCION EN EPSA E.S.P**

LUIS EDINSON MOSQUERA ANGULO JOSE ORLANDO RIASCOS RIASCOS

UNIVERSIDA NACIONAL ABIERTA Y A DISTANCIA ESCUELA DE CIENCIAS BASICAS TECNOLOGÍA E INGENIERIA-ECBTI INGENIERIA ELECTRONICA CEAD PALMIRA 2013

## **CURSO DE PROFUNDIZACION EN COMPUTACION MOVIL**

## **REPORTE Y ACTUALIZACION DE LOS TRANSFORMADORES DE DISTRIBUCION EN EPSA E.S.P**

LUIS EDINSON MOSQUERA ANGULO JOSE ORLANDO RIASCOS RIASCOS

Monografía para optar al título de Ingeniero Electrónico

DIRECTOR

GABRIEL RAMIREZ

ESPECIALISTA

UNIVERSIDA NACIONAL ABIERTA Y A DISTANCIA ESCUELA DE CIENCIAS BASICAS TECNOLOGÍA E INGENIERIA-ECBTI CEAD PALMIRA 2013

## **TABLA DE CONTENIDO**

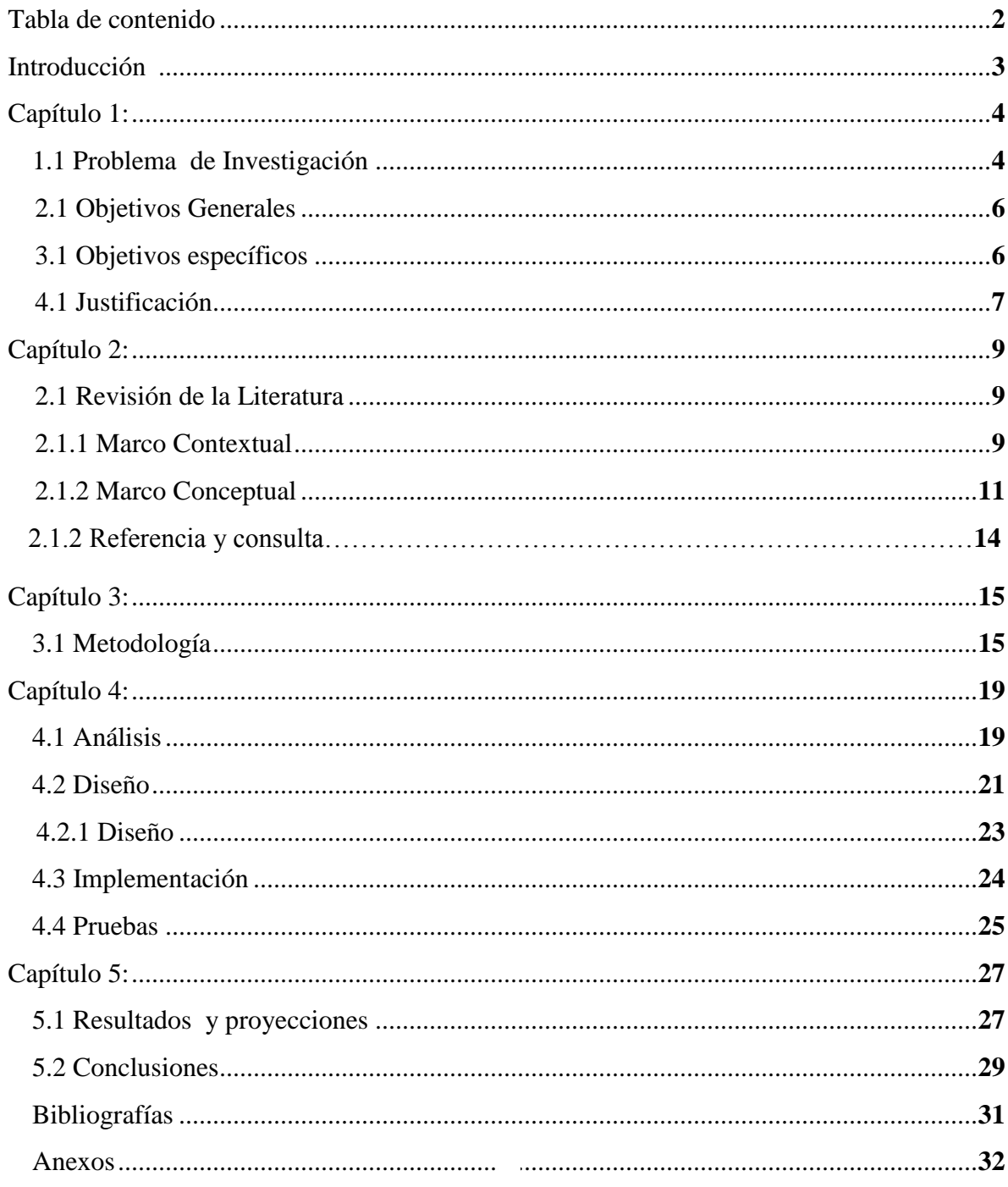

#### **INTRODUCCION**

Las telecomunicaciones son una plataforma tecnológica que permiten crear e investigar una gran variedad de procesos que se pueden aplicar a nuestra industria que se encuentra en constante crecimiento, lo anterior se encuentra ligado al auge que presenta las aplicaciones móviles para lograr llevar su tecnología a todas partes

Hoy en día las aplicaciones móviles tienen un crecimiento exponencial, esto permite avanzar y ofrecer más prestaciones a los usuarios que demanda de la computación muchos elementos de solución para los grandes avances de investigación que centran sus procesos en la creación de pluralidad de aplicaciones. Por esta razón se diseña un piloto que tienen como meta crear una oportunidad de crecimiento con la implementación de esta aplicación móvil, la misma sirve para actualizar los sistemas de información que manejan los activos de la Compañía. La presente aplicación busca sanear y actualizar el registro de Transformadores de Distribución en EPSA ESP.

El tema de estudio es una buena oportunidad de evolución para muchas empresas del sector eléctrico que tienen como indicador de gestión mantener actualizada las Base de datos, en los transformadores de Distribución la información se modifica cuando se generan movimiento y reposición, en las redes de distribución de energía; lo anterior reemplazara el uso de los formatos físicos que se diligenciaban en terreno, esto ahorrara el uso de papel como beneficio al medio ambiente.

Para cumplir la tarea se trabajo en el diseño de una base de datos en Sqline, con el sistema operativo Android, esto genero como fruto la construcción de la aplicación Móvil Transformadores, cuyo fin es crear una base de datos que sirvan de enlace con otras aplicaciones existente que admitan el intercambio de información.

### **CAPITULO 1**

#### **1.1 Problema de Investigación**

## **Pregunta de Investigación**

¿La implementación de una aplicación móvil podrá mejorar la actualización de la información de los Transformadores de distribución de la Compañía EPSA E.S.P.?

La Compañía EMPRESA DE ENERGIA DEL PACIFICO EPSA E.S.P. Es una empresa que se dedica la generación, comercialización y distribución de Energía Eléctrica en gran parte de los Municipios del Valle del Cauca, por tal atribución presenta un plan de gestión y actualización de la información de sus activos más imprescindible los Transformadores de Distribución. Para mantener las Base de datos es necesario controlar el movimiento de los mismos en las redes de distribución.

El suministro de energía eléctrica debe cumplir con unos estándares de calidad que son controlados y monitoreados por el Ministerio de minas y energía. Por esta cognición es necesario mantener actualizado los sistemas de información, los cuales sirven de soporte para los informes que se envía a la comisión Creg. (Comisión reguladora de gas y energía.Tomado de **www.creg.gov.co)**

En la actualidad resulta problemático y dispendioso realizar la resolución de las inconsistencias presentadas en terreno cuando el reporte se hace a través de un formato escrito, esta solución al problema tiene como base fundamental el diseño y puesta en servicio de una herramienta de trabajo que generara un beneficio a la compañía.

Toda empresa que busca la excelencia debe proporcionar el mecanismo tecnológico para que los sistemas de información sean confiables y seguros, esta actualización genera confianza en los clientes y los organismos de control.

La digitación de información a través de un equipo móvil es mucho más rápida y segura que el mecanismo antiguo de llenar un formato.

El trabajo que nos ocupa es diseñar una aplicación móvil que permita que la información generada en campo pueda interactuar con las bases de datos existente BDI y SIGMA, esto admite que las bases de datos interactúen entre si generando un adecuado y seguro cruce de información a través de archivos SQL

La compañía EPSA E.S.P, posee dos sistemas de información para la gestión de los activos de redes de distribución.

**Base de datos BDI (**Base de datos Instalación EPSA ESP. Información Tomada de www.epsa.com.co).

**Base de datos SIGMA (**Sistema de Información geográfico módulo actualización EPSA E.S.P. Tomado de www.epsa.com.co).

A continuación se detalla los problemas que se están generando por no tener la implementación móvil:

- Existen errores en los amarres cliente transformador instalado
- Congestión en la sala de atención al cliente por direcciones erróneas en los recibos y la facturación.
- Los tiempos de respuesta en la atención de daños línea 115 se puede aumentar generando afectación en los indicadores de satisfacción a los Clientes.
- Falta de coordinación en los mantenimiento preventivo y correctivo de los transformadores de distribución.
- La información generada en formatos de papel sigue presentando inconsistencia en la información, donde se encuentran errores en los números de apoyos y de los transformadores lo cual genera pérdida de tiempo para los sistemas que deben actualizar los reportes.

## **2.1 Objetivo general**

Desarrollar e implementar una aplicación móvil para dispositivos móviles con el sistema operativo Android, que permita realizar y apoyar todo el proceso de actualización de los transformadores de distribución en la compañía EPSA E.S.P.

## 3.1 **Objetivos específicos:**

3.1.1 Construir la especificación funcional que permita crear la aplición móvil que canalize las solicitudes de actualización .de trasnformadores de distribución

3.1.2 Diseñar una aplicación móvil que permita a corto plazo la actualización de los transformadores y permita el cruce de información con los sistemas de información existente en la Compañía como son: BDI y SIGMA.

3.1.3 Mejorar los indicadores de calidad exigidos por la CREG (Comisión reguladora de gas y Energía), esto se ve reflejado en los recursos que entrega el Gobierno Nacional por la buena administración de los activos de Transformadores de Distribución.

#### **4.1 Justificación**

El Sistema de Información Geográfico de EPSA contiene la información georeferenciada de la infraestructura eléctrica de los niveles de tensión: 220, 115, 34.5 y 13.2 kV, así como los transformadores de distribución conectados a este último nivel. El diseño de la herramienta permite encauzar todas las solicitudes de actualización que se generan en terreno por las actividades de reforma en las Redes eléctricas, la misma permite el reporte de transformadores quemado, instalados, y provisionales, etc.

El proyecto se construye para mejorar los sistemas de infortmación de la compañía que presenta problemas de inconsisitencia entre los sistemas de infromación, la idea es mojorar la calidad de la información para que sea una base de datos confiable y que permitar gestionar y administrar todos los movimientos de equipos en la red de Distribución. Esta aplicación, será la encargada de velar por la calidad de la información reportada y para ello deberá incorporar un gran paquete de validaciones contra la(s) base(s) de datos del Sistema de tal suerte que permita su depuración a la entrada de los datos. Así mismo, esta aplicación será la encargada de gestionar la realización de los trabajos de actualización acorde con la disponibilidad y tareas asignadas a las personas que realizan la actualización, también tendrá a cargo realizar el cálculo de los indicadores de proceso y de entregar las consultas de información que se requieran para hacer gestión de la información.

El diseño del proyecto busca mejorar los sistemas de información actuales permitiendo que los mismo hablen el mismo lenguaje, generando confianza a todos sus cliente externo e interno generando una información segura, rapida y confiable.

El administrador de la aplicación dispondrá de una serie de funcionalidades que le permitan realizar toda la operativa asociada a la gestión de los tiquetes o formatos inscritos por los solicitantes de las actualizaciones. En adelante, se describen con mayor detalle los diferentes aspectos que deben ser considerados en su desarrollo.

La aplicación móvil que vamos a desarrollar es una necesidad apremiante para el personal de campo, ya que agiliza las tareas permitiendo generar reporte más consistente y claro con la información.

Los beneficios que producirá la investigación a largo plazo es la depuración de las bases de datos, generando una alta confiabilidad de la información que se genera.

El elementos que me motivo la realización de este proyecto es incursionar en el diseño de aplicaciones móviles que se pueden aplicar en el mercado de las empresas de servicio público principalmente la del sector eléctrico, donde se puede aplicar infinidad de procedimiento para volverla más creativa y eficiente; es bueno corroborar que la libre competencia de las grandes compañía deben estar motivada y construida en el enfoque de conquistar nuevos clientes y mercados con una prestación de servicio ágil y con prontitud, es decir la eficiencia ligada a la buena practicas.

Es bueno destacar que para este piloto no tengo un apoyo directo de la Compañía por lo complicado de gestionar los permiso a nivel Gerencial, parte de la ayuda la logre a través de mi superior que le interesa conocer la funcionalidad de la aplicación a un corto plazo, por lo tanto debo seguir trabajando en las mejora del proyecto cuando tenga todo el diseño sincronizado presentare la propuesta a mis superiores, para que permitan el acceso a gran parte de la información que se necesita para generar un aplicativo que cumpla con los estándares de calida d y eficiencia.

### **CAPITULO 2**

#### 2.1 Revisión de la Literatura.

#### 2.1.1 Marco Contextual

EPSA inició operaciones el 1 de enero de 1995, como resultado de la escisión de la Corporación Autónoma Regional del Valle del Cauca, CVC, que a partir de la Ley 99 de 1993 debía independizar la gestión ambiental del negocio eléctrico. Así nace la Empresa de Energía del Pacifico S.A. E.S.P. - EPSA E.S.P. asumiendo las funciones de generación, transmisión, distribución y comercialización de la energía eléctrica en el Valle del Cauca. En esa época se crea la política gubernamental de estímulo al sector privado para invertir en el negocio eléctrico, por esta razón los departamentos de Cauca y Valle del Cauca, además de Emcali, CVC y los colaboradores de EPSA, adquirieron el 37,7% de la empresa. Meses después, el 5 de junio de 1997, el Gobierno Nacional vendió en subasta pública el 56,7% de las acciones de EPSA a un consorcio formado por Houston Industries y Electricidad de Caracas. Desde sus inicios, mediante un proceso de privatización que es modelo para el país, EPSA E.S.P. entrega utilidades a sus socios estratégicos, genera empleo y le aporta beneficios a la región. La inversión a lo largo de sus 17 años de historia ha permitido mejorar la infraestructura y cobertura energética del Valle del Cauca, posicionándolo como el departamento más electrificado del país con un servicio confiable de excelente calidad.

Desde que EPSA se constituyó como empresa privada en 1997, esta comprometida con una política de sostenibilidad sustentada en cuatro pilares fundamentales: el medioambiente, el entorno social, el componente humano y la rentabilidad empresarial.

Bajo esta filosofía y a partir del diálogo constante con sus grupos de interés, nace la Fundación EPSA, entidad sin ánimo de lucro que tiene el firme propósito de materializar el compromiso social de la Empresa con su entorno, concentrándose principalmente en tres áreas programáticas: formación, generación de ingresos y solidaridad. EPSA cumple su

compromiso con el suroccidente colombiano gracias a un equipo humano altamente calificado.

La compañía ha logrado crecer desde sus inicios y posicionarse a nivel nacional logrando ser reconocida como una de las mejores empresas del sur Occidente Colombiano, sus excelentes indicadores de gestión la posicionan como una con mayor futuro de crecimiento y estabilidad; por tal razón los entes de control del gobierno nacional, la ubican como ejemplo de desarrollo, donde la innovación es uno de sus pilares más destacados, por esta clara razón la Comisión de reguladora de energía y gas CREG, exige serios indicadores para el cumplimiento de la calidad y la continuidad del servicio.

Todo este proyecto de gestión permite hacerle seguimiento al número de clientes conectados a cada centro de transformación midiendo su nivel de consumo, el estado del transformador, su ubicación y las perdidas general de los Transformadores.

El trabajo se desarrolla en la Ciudad de Buenaventura, donde EPSA E.S.P (Empresa de energía del pacifico. (Información tomada www.epsa.com.co), tiene el negocio de distribución de energía eléctrica, este piloto busca crear una aplicación que sirva de enlace con los otros sistemas de información y se logre solucionar el problema de investigación planteado.

#### 2.1.2. Marco conceptual

La implementación de la aplicación se diseña con el sistema operativo androide para Smartphone como terminales de datos para el reporte de información en campo, con la opción de cargue y descargue basado en la modernas TICS, para la gestión de los activos de transformadores de distribución. La base de datos que se implementar en el equipo móvil será **Sqline.**

La gestión del sistema de información a desarrollar esta basada en los siguientes principios:

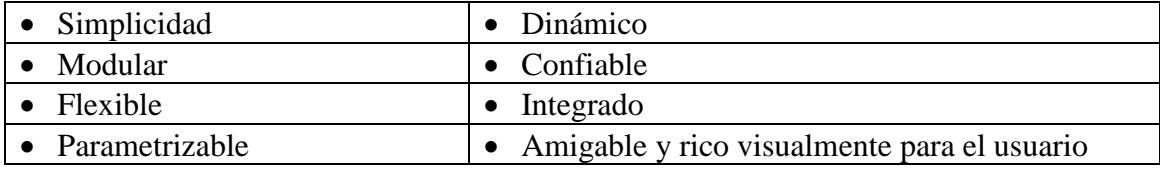

El nuevo sistema de información debe interactuar con las bases de datos SQL que existen en la Compañía:

**Base de datos BDI** (Base de datos de instalaciones): Es un sistema de información geográfico donde se encuentra toda la información de las redes de media tensión de la compañía al cual se accede vía Web; la información está disponible en forma de consulta, para lo cual se digita el número del activo que se necesita consultar y la aplicación genera respuesta en forma alfanumérica y gráfica de la ubicación del activo

**Base de datos Sigma** (Sistema de información geográfico módulo actualización): La función de esta base de datos es ejecutar los reportes realizado por los usuarios del sistemas de información cuando se requiere informa de cambios en los sistemas de redes de distribución; es de aclarar que en la aplicación sigma se hacen los reportes de todos los activos de redes de distribución de la compañía, **la idea es crear una aplicación anexa de telefonía móvil para incluir la opción de reporte desde el sitio real donde se origina la actividad de actualización.**

**SIGMA** (Sistema de Información Geográfico, Módulo de Actualización), es un sistema que se encuentra desarrollado en .NET y enriquecido con componentes SilverLight™ de Microsoft® y tiene como objeto la canalización de todas las solicitudes que alterarían o modificaría los datos que encuentren en el SIG (Sistema de Información Geográfico), tales como: Matriculación de Activos, Instalación, Movimiento o Retiro de Transformadores, Expansión de la Red, etc.

SIGMA, tiene como Motor de Base de Datos la Plataforma Oracle 11G y accede a los datos del SIG a través de Servicios y DBLinks entre Bases de Datos.

Respecto al SIG, este se llama BDIv10 (Base de Datos de Instalaciones), es un Sistema orientado a CAD que tiene como Objeto Principal ser el repositorio y Sistema de Gestión de los Activos de Distribución de la compañía soportado en un ambiente geográfico cuyas coordenadas proyectadas planas en "Colombia West Zone". El sistema está desarrollado en JAVA y su Motor de Base de Datos es Oracle 10.(Información tomada del Manual sigma www.epsa.com.co)

La investigación se realizo para buscar un mecanismo de ayuda que mantenga actualizada las bases de datos de los Transformadores y permita gestionar todos los movimientos de este activo tan importante para cualquier Empresa, la misma busca la excelencia en la correcta prestación del servicio de energía, la búsqueda definitiva esta en prestar un servicio público que sea muy confiable y que permita trabajar de la mano con el cliente en búsqueda de mejores alternativas de servicio.

**Información general del sistema:** Tiene como finalidad canalizar las solicitudes de actualización que realizan los diferentes grupos que intervienen físicamente en la infraestructura eléctrica.

- $\checkmark$  Velar por la calidad de la información reportada.
- $\checkmark$  Gestionar la realización de los trabajos de actualización acorde con la disponibilidad y tareas asignadas a las personas que realizan la actualización del SIG.

 $\checkmark$  Realizar el cálculo de los indicadores de proceso y de entregar las consultas de información que se requieran para hacer gestión de la información.

#### 2.1.3. Marco legal

El diseño de la aplicación tiene el permiso exploratorio del jefe de mantenimiento zona Pacifico Ingeniero José Daniel Martínez, para que se haga una fase exploratoria sin tocar los sistemas de información de la compañía, para lo cual se confirió la entrega de una archivo plano en EXCEL para las prueba que tuviera lugar la aplicación; después la propuesta se somete a un comité general de evaluación donde se define si la aplicación cumple con las expectativas de diseño exigida por la compañía EPSA E.S.P. Para el desarrollo de La aplicación se trabajó la premisa y uso de Software Libre, donde se toman las referencia de un sin número de aplicaciones existente en la red Internet. A continuación se nombra las aplicaciones que se usaron en el diseño de la aplicación.

- PowerDesigner
- Wampserver
- Eclipse
- Java
- Netbean
- Aperry.io
- Uml
- Phonegap
- Base de datos Sql

**El software libre:** Suele estar disponible gratuitamente, o al precio de costo de la distribución a través de otros medios; sin embargo no es obligatorio que sea así, por lo tanto no hay que asociar **software libre** a *"software gratuito"* (denominado usualmente freeware), ya que, conservando su carácter de libre, puede ser distribuido comercialmente ("software comercial"). Análogamente, el "software gratis" o "gratuito" incluye en ocasiones el código fuente; no obstante, este tipo de software *no es libre* en el mismo sentido que el software libre, a menos que se garanticen los derechos de modificación y redistribución de dichas versiones modificadas del programa. (Tomado de la Pagina web http://es.wikipedia.org/wiki/Software\_libre).

#### 2.1.4. Referencias y consultas

En el diseño del piloto se consulto varias aplicaciones que se encuentra en la Compañía, las mismas trabajan bajo el esquema cliente servidor, su función es gestionar los reportes de inconsistencia que se generan diariamente con el movimiento de los Transformadores. A continuación se detalla brevemente las aplicacaciones.

- **Base de datos BDI** (Base de datos de instalaciones)
- **Base de datos Sigma** (Sistema de información geográfico módulo actualización)

Al mismo tiempo se consultaron varias paginas Web, que hablaran del tema de creación de bases datos y de arquitectura de datos para lo cual se trabajo con la herramienta Power designer, Wampserver, Eclipse, Java, Netbean, Appery.io, Uml, PhoneGap. Todas las aplicaciones se consultaron y se probaron buscando la mejor alternativa de trabajo.

Lo primero que se diseño fue la arquitectura de datos creada en la aplicación Power designer, luego se construyeron los diagramas UML, enseguida se paso a construir la base de datos en SQL y por último el diseño en Eclipse.

De esta manera se abordó todos los pormenores que se necesitaban para la Construcción y puesta a prueba de la aplicación.

#### **CAPITULO 3**

#### **3.1 Metodología**

El presente trabajo lo podemos enmarca como una **investigación exploratoria**, la misma se basa en una herramienta que existe en la compañía a nivel Cliente servidor que se llama Sigma, la cual esta diseñada para realizar e informar todas las inconsistencia y actualizaciones a nivel de las redes de distribución de energía, la misma esta soportada en los informes de campo que elaboran los supervisores cuando se generan ordenes de trabajos para revisar los errores de duplicidad de información con formatos mal diligenciamiento. Con la creación de la aplicación móvil se busca corregir algunas inconsistencias que se presenta en el trabajo diario de los supervisores, logrando una integración de las aplicaciones que mantendrán los sistemas de información actualizados.

El diseño consiste en implementar una aplicación móvil para Smartphone que este orientado a una base de datos Sqline que contenga la información y que esta se pueda descargar en el equipo de Escritorio donde reside la Base de datos maestra en Mysql, paso siguiente se hace las verificaciones de la información digitada y por último es descargarla en la aplicación sigma, que luego hace el enlace definitivo con la base de datos BDI, que es la base de datos Original donde reposa toda la información de los sistema de Distribución de energía.

Esta aplicación, por lo tanto, será la encargada de velar por la calidad de la información reportada y para ello deberá incorporar un gran paquete de validaciones contra la(s) base(s) de datos del Sistema de tal suerte que permita su depuración a la entrada de los datos. Así mismo, esta aplicación será la encargada de gestionar la realización de los trabajos de actualización acorde con la disponibilidad y tareas asignadas a las personas que realizan la actualización del SIG. También tendrá a cargo realizar el cálculo de los indicadores de proceso y de entregar las consultas de información que se requieran para hacer gestión de la información.

Se usara un sistema de comunicación en línea a través de aplicaciones de la nube en Internet como Appery.io, como esta aplicación es un piloto que se presentara a la compañía EPSA E.S.P cuando se mejore la estructurada definitiva de la aplicación.

Un factor limitante del proyecto es la confidencialidad del Software de la empresa EPSA, ya que no se permite el acceso a sus Bases de Datos, lo anterior debes estar gestionado y cumplir con un protocolo de permisos a nivel de Institución y de la Gerencia de tecnología.

A continuación un mapa de como se gestionara la información en el equipo móvil y el equipo de escritorio servidor. Diagrama de bloque del funcionamiento de aplicación Móvil

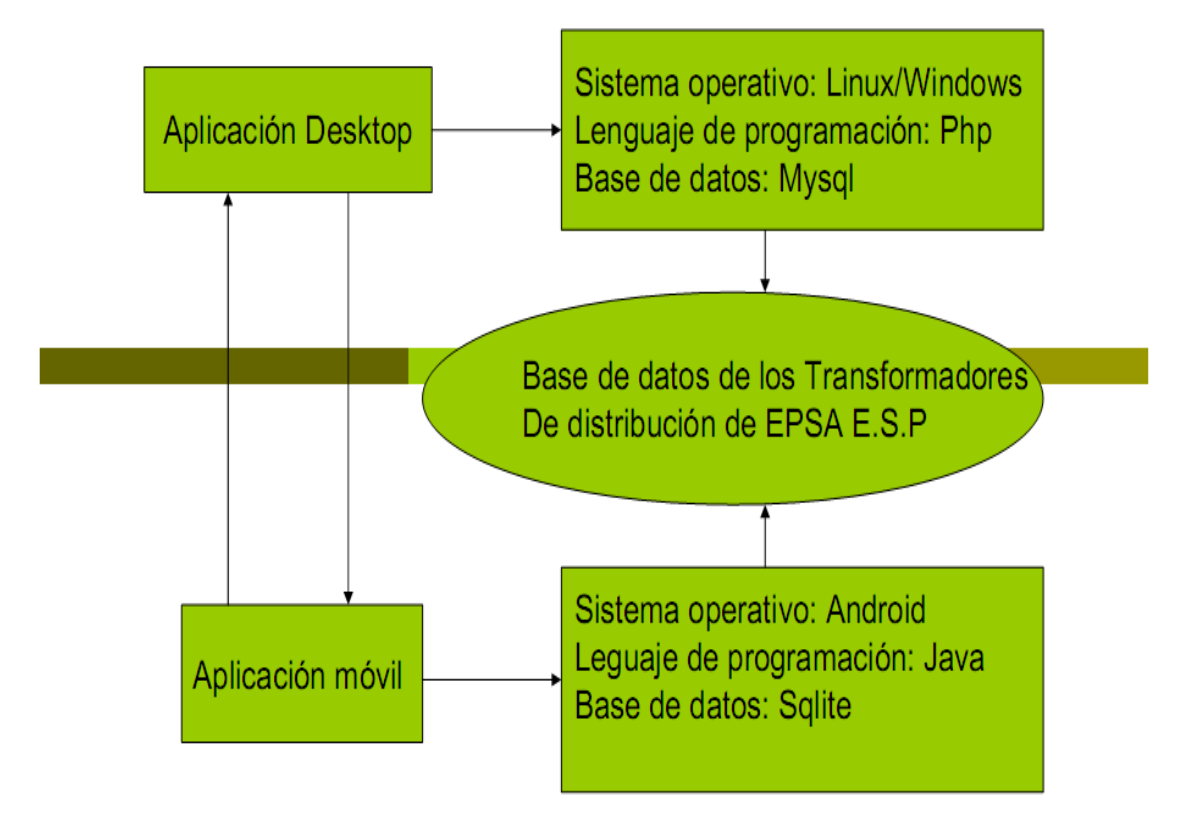

Figura No.1. Bloque de funcionamiento de aplicación móvil

Formato para diligenciar la información de los datos de placa del Transformador de Distribución Base de datos Móvil diseñada en sqline.

Figura No.2. Formato de diligenciamiento de la información del transformador

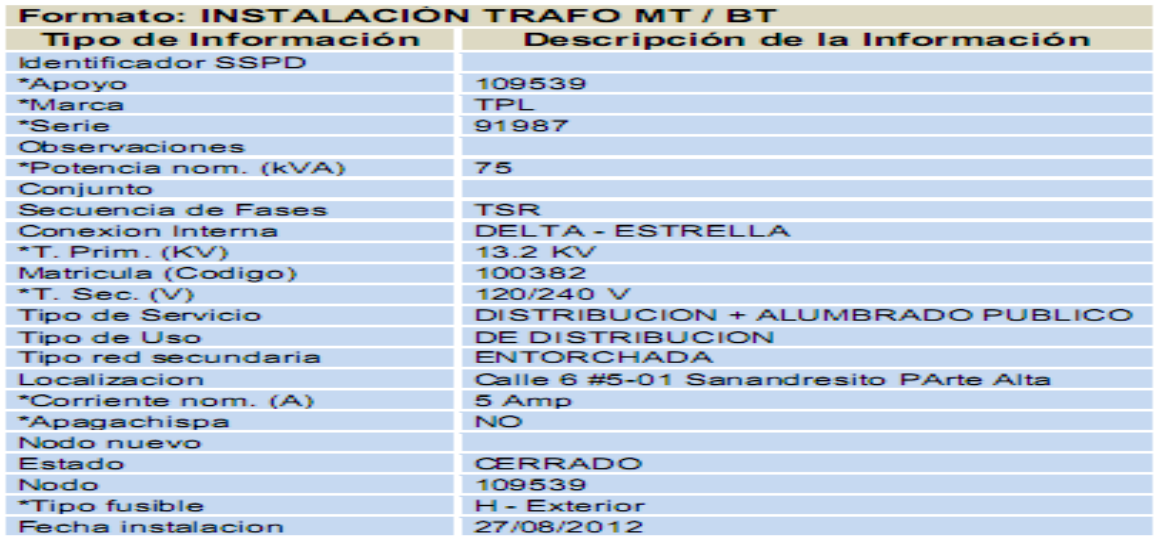

Tomado del manual sigma de funcionamiento página http://www.wpsa.com.co

La base de datos que vamos a diseñar debe contener el mismo campo y debe guardar compatibilidad con la aplicación sigma, lo anterior es necesario cuando se inicie la migración de Información entre el equipo Smartphone y el equipo de escritorio.

## **INFORMACIÓN RELEVANTE DEL FORMULARIO**

Para el diligenciamiento del formulario se debe inicialmente llenar la siguiente información que es muy relevante:

 **Nombre del Proyecto:** Corresponde al nombre del proyecto como se denominó en el Sistema de Gestión. El número de proyecto es un dato clave a la hora de realizar reportes. Para algunos tipos de solicitudes que no implican la actualización de la base de datos del SIG, no será requerido número de proyecto.

- **Propiedad:** Corresponde a la propiedad del proyecto (EPSA, CETSA, Particular, Nación, Gobernación, Alcaldía, Mixto, etc.).
- **Propietario:** Corresponde al nombre del propietario del proyecto. Campo de libre edición.
- **Municipio:** Municipio en el cual se encuentra el proyecto. Lista alimentada automáticamente desde el modelo de datos del SIG.
- **Localidad:** Localidad (CM, CP o CGTO) donde se encuentra el proyecto. Lista alimentada automáticamente desde el modelo de datos del SIG y filtrada acorde con el municipio correspondiente.
- **Subestación:** Corresponde a la Subestación al cual se conectará el proyecto. **Nota:**  El sistema debe contemplar que las subestaciones pueden alimentar más de un municipio, por tanto las subestación validará contra el municipio en el cual se encuentra ubicada y contra los aledaños al mismo.
- **Circuito:** Corresponde al circuito al cual se conectará el proyecto. Lista alimentada automáticamente desde el modelo de datos del SIG y filtrada acorde con la subestación correspondiente.
- **Punto de Conexión:** Corresponde a la matrícula del apoyo del cual se hará la derivación o conexión del proyecto. **Nota:** El sistema debe validar que el apoyo ingresado sea correcto. El punto de conexión puede estar vacío en algunos casos.
- **Operador Red:** Corresponde al Operador del Red sobre la cual se realizará la conexión del nuevo proyecto. Lista alimentada automáticamente desde el modelo de datos del SIG.

## CAPÍTULO 4

Análisis. Diseño, implementación y pruebas

4.1 Análisis

El modelado en UMl consiste en crear los respectivos diagramas de caso de uso, conceptual y de actividades que muestran el desarrollo del proyecto y sus diferentes funcionalidades,

A continuación se desarrollan los diferentes diagramas UML

Figura No.3 Diagrama conceptual de aplicación en UML

#### DIAGRAMA DE BLOQUE EN UML

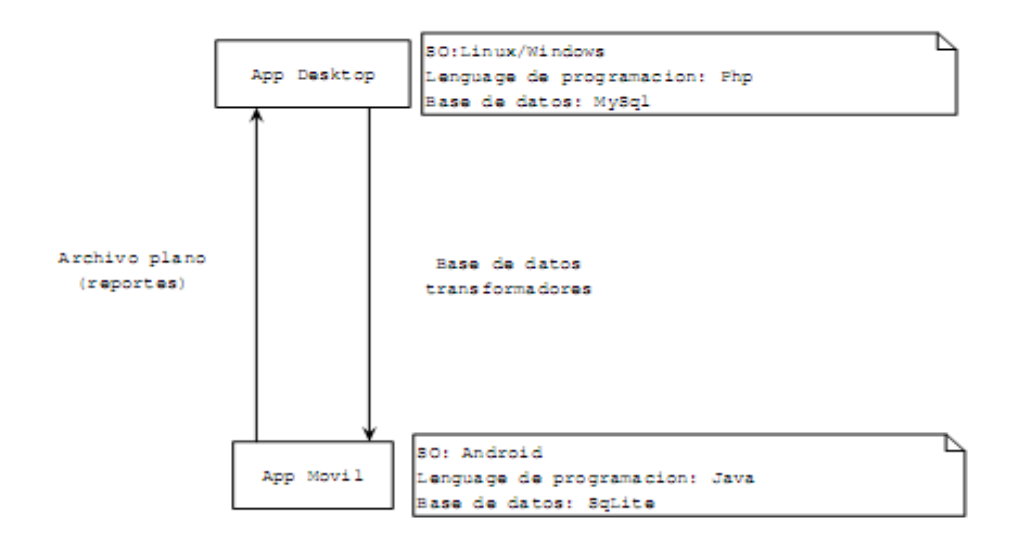

## Figura No.4 Diagrama Caso de uso en UML

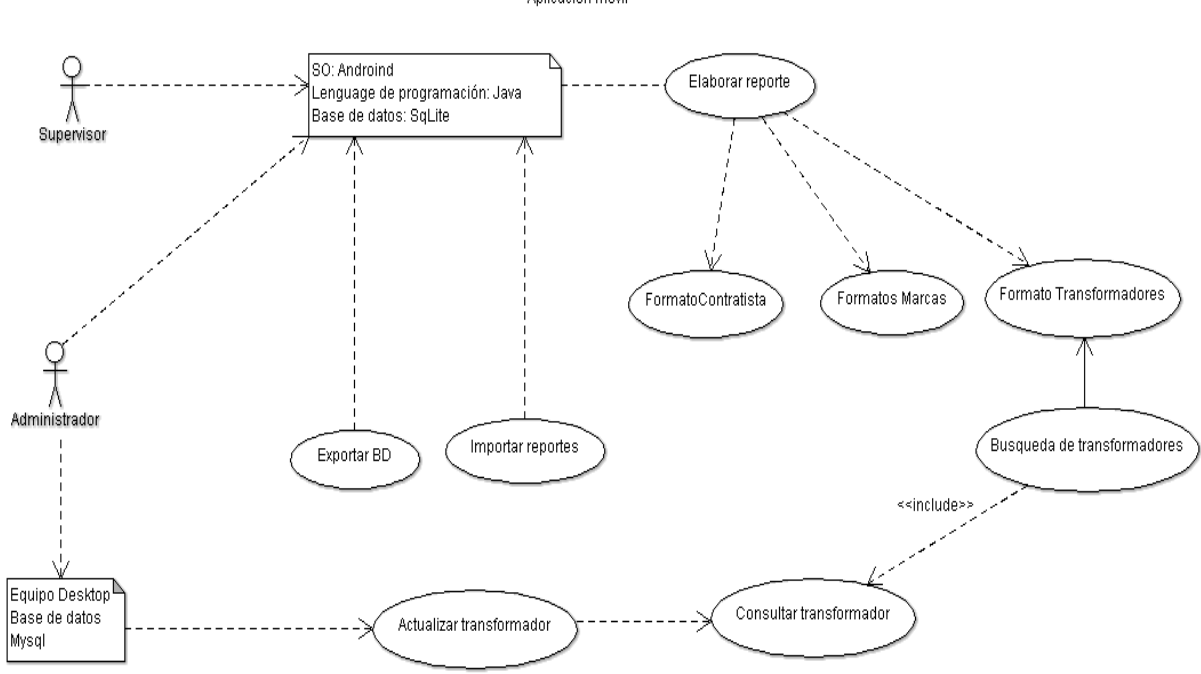

Figura No.5 Actividades de la aplicación transformador

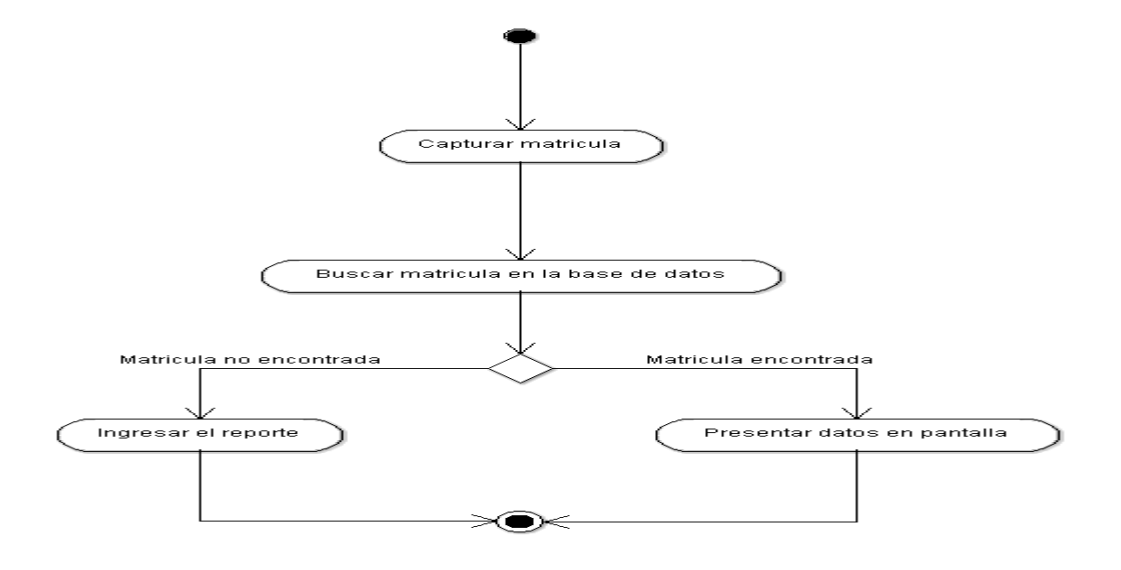

### 4.2 Diseño

Para esta aplicación se analizó los diagramas Uml y las bases de datos Sql. Lo primero que se realizo fue construir una arquitectura de datos con la aplicación Power designer donde se modelo los siguientes datos en Sql:

Formulario para el contratista

Formulario de marcas de Transformadores

Formulario General de Transformadores

Formulario de Subestaciones

Formularios de Circuitos de Distribución asociados a cada subestación.

Figura No. 6 Arquitectura de datos Sql en Phpmyadmin

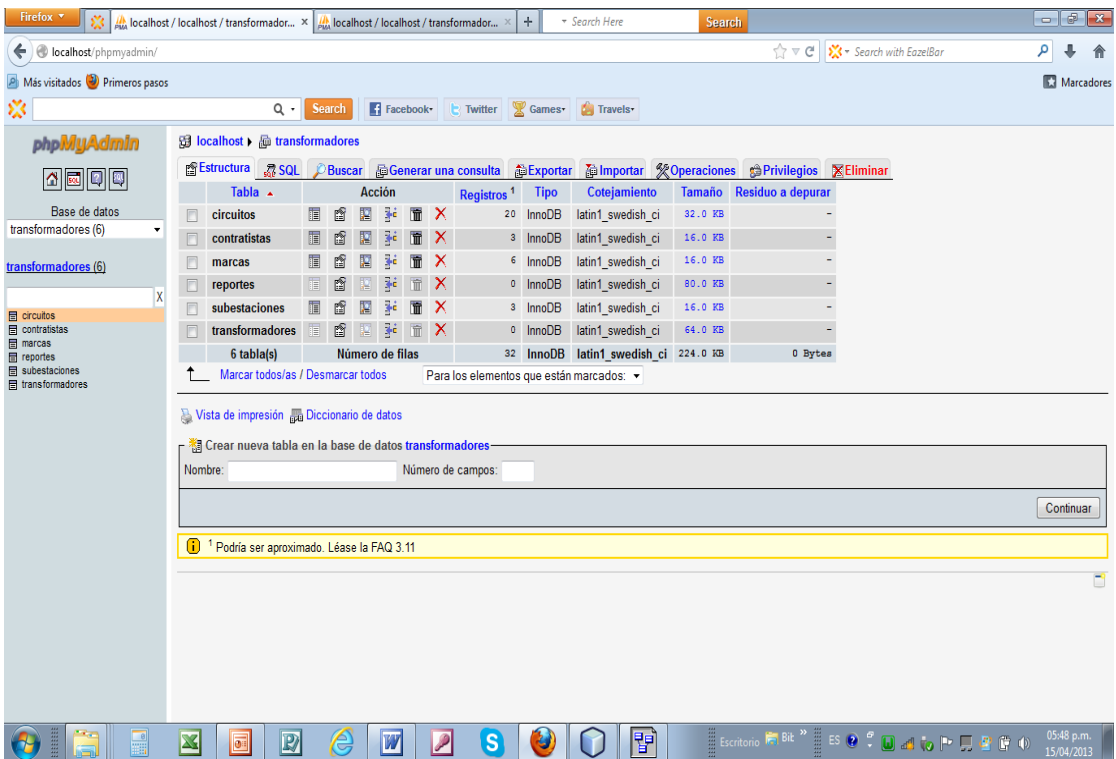

Después de modelado los datos se situó la información en los programas Eclipse y Netbeans aplicación reporte de Transformadores de Distribución, para lo cual se instituyó un nuevo proyecto java que se llama Transformadores, se muestran el diseño del código fuente y los respectivos pantallazo de la aplicación, al mismo tiempo se generan los formularios de:

- Circuitos
- Contratista
- Marca
- Reporte Transformador
- Búsqueda Transformador

Figura No.7 Proyecto Transformadores listo para correr en netbeans

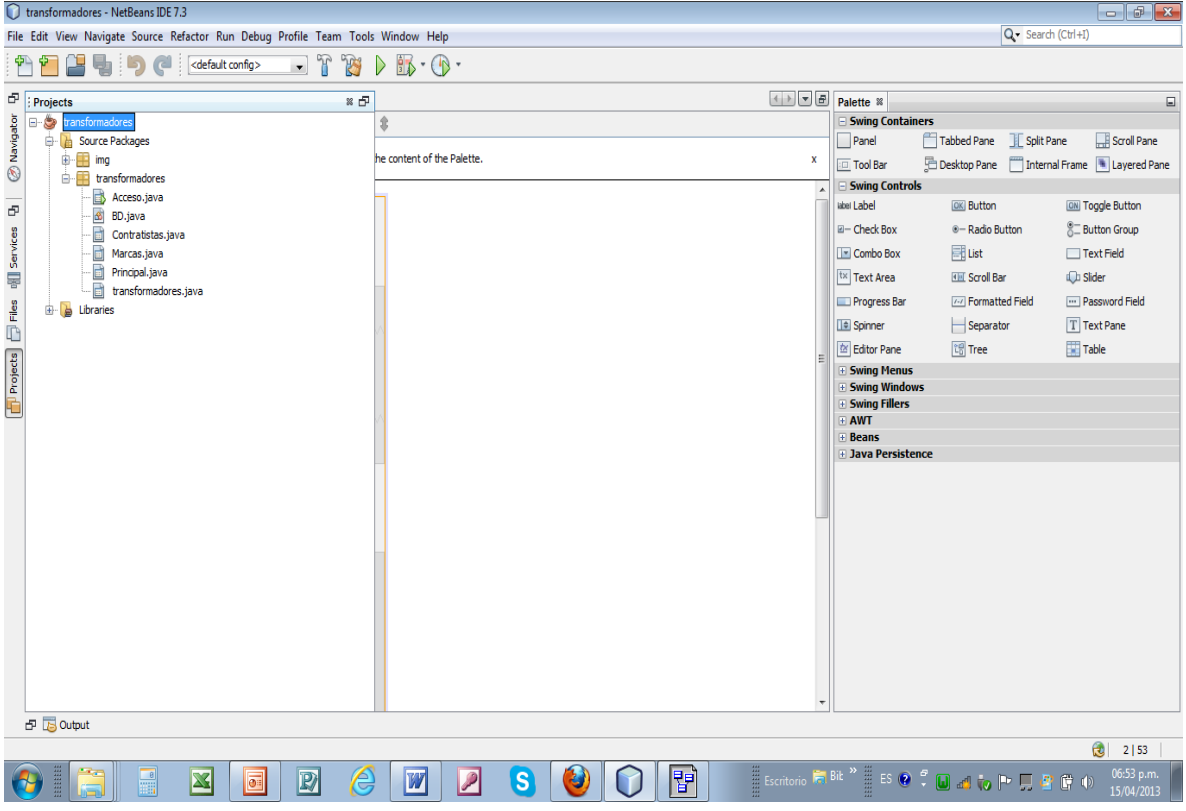

4.2.1 Código fuente de la aplicación en Java

/\*\*

\* PhoneGap is available under \*either\* the terms of the modified BSD license \*or\* the

\* MIT License (2008). See http://opensource.org/licenses/alphabetical for full text.

\*

\* Copyright (c) Matt Kane 2010

\* Copyright (c) 2011, IBM Corporation

\*/

package com.phonegap.plugins.barcodescanner;

import org.apache.cordova.api.Plugin;

import org.apache.cordova.api.PluginResult;

import org.json.JSONArray;

import org.json.JSONException;

import org.json.JSONObject;

import android.app.Activity;

import android.content.Intent;

/\*\*

\* This calls out to the ZXing barcode reader and returns the result.

\*/

@SuppressWarnings("deprecation")

public class BarcodeScanner extends Plugin {

private static final String SCAN = "scan";

private static final String ENCODE = "encode";

private static final String CANCELLED = "cancelled";

private static final String FORMAT = "format";

private static final String TEXT = "text";

private static final String DATA = "data";

private static final String TYPE = "type";

 private static final String SCAN\_INTENT = "com.phonegap.plugins.barcodescanner.SCAN";

private static final String ENCODE\_DATA = "ENCODE\_DATA";

private static final String ENCODE\_TYPE = "ENCODE\_TYPE";

 private static final String ENCODE\_INTENT = "com.phonegap.plugins.barcodescanner.ENCODE";

private static final String TEXT\_TYPE = "TEXT\_TYPE";

```
 @SuppressWarnings("unused")
```
private static final String EMAIL\_TYPE = "EMAIL\_TYPE";

@SuppressWarnings("unused")

private static final String PHONE\_TYPE = "PHONE\_TYPE";

@SuppressWarnings("unused")

private static final String SMS\_TYPE = "SMS\_TYPE";

public static final int REQUEST\_CODE = 0x0ba7c0de;

public String callback;

```
 /**
* Constructor.
*/
public BarcodeScanner() {
}
/**
* Executes the request and returns PluginResult.
*
* @param action The action to execute.
* @param args JSONArray of arguments for the plugin.
* @param callbackId The callback id used when calling back into JavaScript.
* @return A PluginResult object with a status and message.
*/
```
public PluginResult execute(String action, JSONArray args, String callbackId) {

 $this. callback = callbackId;$ 

 if (action.equals(ENCODE)) {  $JSONObject$  obj = args.opt $JSONObject(0);$ if (obj  $!=$  null) { String type = obj.optString(TYPE); String data = obj.optString(DATA);

```
 // If the type is null then force the type to text
```

```
if (type == null) {
 type = TEXT_TYPE; }
```

```
if (data == null) {
```
 return new PluginResult(PluginResult.Status.ERROR, "User did not specify data to encode");

}

```
 encode(type, data);
```
} else {

}

 return new PluginResult(PluginResult.Status.ERROR, "User did not specify data to encode");

```
 }
}
else if (action.equals(SCAN)) {
 scan();
} else {
  return new PluginResult(PluginResult.Status.INVALID_ACTION);
}
PluginResult r = new PluginResult(PluginResult.Status.NO_RESULT);
r.setKeepCallback(true);
return r;
```
/\*\*

\* Starts an intent to scan and decode a barcode.

\*/

```
 public void scan() {
```
Intent intentScan = new Intent(SCAN\_INTENT);

intentScan.addCategory(Intent.CATEGORY\_DEFAULT);

this.cordova.startActivityForResult((Plugin) this, intentScan, REQUEST\_CODE);

}

/\*\*

\* Called when the barcode scanner intent completes

\*

 \* @param requestCode The request code originally supplied to startActivityForResult(),

\* allowing you to identify who this result came from.

 \* @param resultCode The integer result code returned by the child activity through its setResult().

 \* @param intent An Intent, which can return result data to the caller (various data can be attached to Intent "extras").

\*/

public void onActivityResult(int requestCode, int resultCode, Intent intent) {

if (requestCode == REQUEST\_CODE) {

if (resultCode  $==$  Activity.RESULT\_OK) {

```
JSONObject obj = new JSONObject);
```
try {

```
 obj.put(TEXT, intent.getStringExtra("SCAN_RESULT"));
```
obj.put(FORMAT, intent.getStringExtra("SCAN\_RESULT\_FORMAT"));

obj.put(CANCELLED, false);

} catch(JSONException e) {

//Log.d(LOG\_TAG, "This should never happen");

}

this.success(new PluginResult(PluginResult.Status.OK, obj), this.callback);

```
 } if (resultCode == Activity.RESULT_CANCELED) {
```

```
JSONObject obj = new JSONObject);
```
try {

```
 obj.put(TEXT, "");
```

```
 obj.put(FORMAT, "");
```
obj.put(CANCELLED, true);

} catch(JSONException e) {

//Log.d(LOG\_TAG, "This should never happen");

}

this.success(new PluginResult(PluginResult.Status.OK, obj), this.callback);

} else {

this.error(new PluginResult(PluginResult.Status.ERROR), this.callback);

}

}

}

/\*\*

\* Initiates a barcode encode.

\* @param data The data to encode in the bar code

\* @param data2

\*/

}

}

public void encode(String type, String data) {

 Intent intentEncode = new Intent(ENCODE\_INTENT); intentEncode.putExtra(ENCODE\_TYPE, type);

intentEncode.putExtra(ENCODE\_DATA, data);

this.cordova.getActivity().startActivity(intentEncode);

### 4.3 Implementación

Se procedió al diseño de la base de datos, se trabajo con el MySQL que encuentra con la plataforma Wanpserver, donde se crea un **localhost/localhost/transformadores,** el cual genera la base que fue creada en sql. A continuación se muestra unos pantallazo de la BD Transformadores.

Además se trabajo con aplicaciones Appery.io para el diseño del formulario el cual muestra una interesante interfaz gráfica muy moderna que se adapta al modelo de los Smartphone de la actualidad, esto permite crear excelente diseños.

El programa definitivo se desarrollo con los estándares de programación Java, Eclipse, etc. El resultado fue bastante halagador, permitió la configuración, prueba del nuevo formulario para la digitación de información. El modelo de aplicación se instalo en un Smartphone marca Samsung Galaxy.

Requerimientos de la aplicación móvil:

Dispositivo móvil Samsun galaxy Sistema operativo Android 2.2

Requerimientos Técnico:

Sistema operativo Android: versión 2.2. Compatible con la mayoría de celulares con sistema operativo androide. Entre ellos se encuentran. (Tomado http://eclipsesdk.softonic.com/)

En la ventana principal de la aplicación se destacan elementos como:

- Barra de menús.
- Barra de botones generales de la aplicación.
- Logo o diagrama de fondo relativo a la aplicación.
- Barra de alertas y de asignación de tareas (a la derecha de la ventana).

La barra de alertas debe permitir ser anclada en cualquier lugar de la ventana principal de la aplicación (arriba, abajo, derecha, izquierda). Los objetos contenidos en la misma, se deben ajustar automáticamente, dependiendo la posición de anclaje de la aplicación

#### 4.4 Pruebas

Uso de las aplicación Eclipse y Netbeans.

Se instalo la plataforma Eclipse y Netbeans para el diseño de la aplicación reporte de Transformadores de Distribución, para lo cual se creo un nuevo proyecto java que se llama Transformadores, se muestran el diseño del código fuente y los respectivos pantallazo de la aplicación, al mismo tiempo se generan los formularios de:

- Circuitos
- Contratista
- Marca
- Reporte Transformador
- Busqueda Transformador

Figura No.8 Proyecto Transformadores listo para correr en netbeans

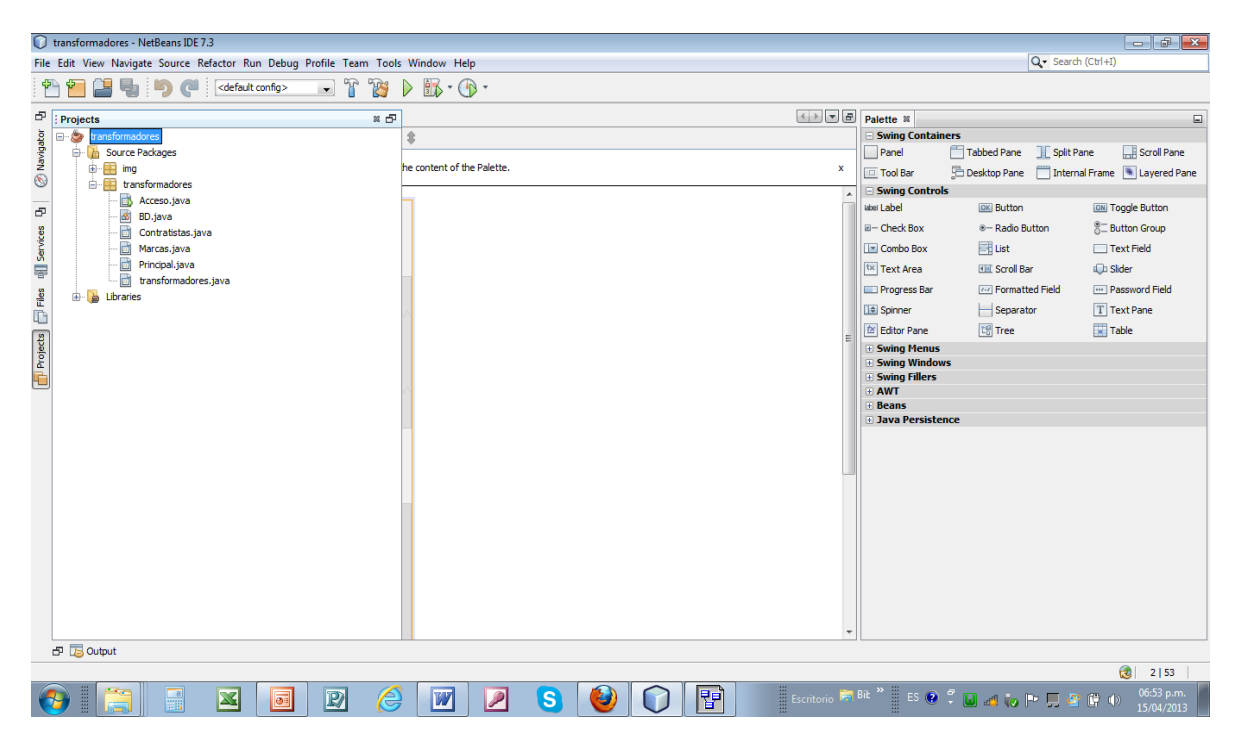

Figura No.9 Código fuente de la aplicación Transformadores en java.

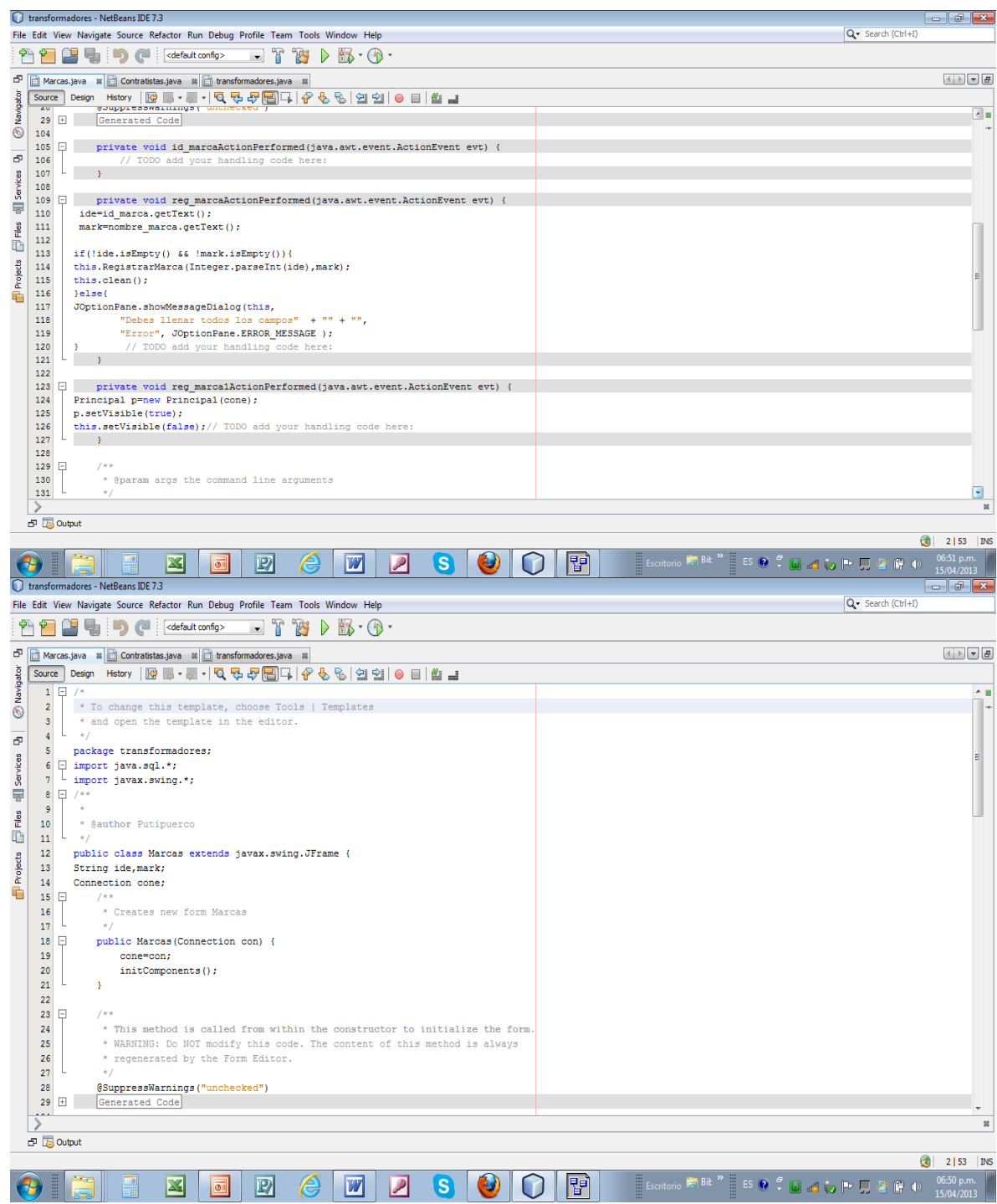

## CAPÍTULO 5

#### 5.1 Resultados y proyecciones

El Proyecto reporte y actualización de transformadores de distribución va a generar resultados que permiten tener expectativas positivas respecto al futuro en la actualización de activos Redes de distribución EPSA E.S.P.

En las prácticas de campo se pudo evidenciar que la aplicación es funcional, puede manejar un relativo volumen de información, se puede ajustar su diseño, se puede mejorar su portabilidad. Su funcionamiento esta soportado en la nube aplicaciones de Internet, pero también puede funcionar sin estar en línea, es preferible que el aplicativo se instale en teléfonos **Smartphone** para una mayor velocidad de procesamiento.

La presente aplicación puede ser extendida a los nuevos proyectos de desarrollo que investigan La Compañía:

- Facturación de Cliente Vía Internet
- Verificación de los consumos
- Actualización de dirección de los usuarios
- Aplicación en la medida centralizada con conexión y desconexión de cliente en línea
- Actualización de los equipos de seccionamiento de redes Eléctricas
- Monitoreo de Clientes Industriales con bajo y alto consumos.

En dialogo sostenido con el jefe de mantenimiento de la zona Pacifico, comento que vamos a presentar el proyecto al Gerente Regional para someterla a estudio de factibilidad con los expertos del área de tecnología e innovación, lo anterior indica que se puede mejorar la aplicación y hacerla mucho más portable, para que sea capaz de hacer conexión con los diferentes sistemas de información que se manejan actualmente, donde se encuentran distribuido en varías bases de datos la información de activos.

Para las futuras versiones de la aplicación se puede diseñar mejoras en lo que conciernes a:

- Adicionar la georeferenciación del Transformador
- Que trabaje bajo el esquema Cliente servidor
- Minimizar el tamaño de los archivo ejecutable
- Que pueda funcionar en diferentes Plataformas
- Que se puedan gestionar otros activos de la red como postes, reconectadores, cuchillas de seccionamiento, Cortacircuitos, etc.

#### **CONCLUSIONES**

Las aplicaciones móviles son el futuro para desarrollar aplicaciones portables hacia variedad de compañía, su uso permitirá la generación de excelente puesto de trabajo, como también la ampliación del camino para construir más tecnología e innovación, que se vean reflejadas a nuestro entorno cotidiano.

El presente seminario de telefonía móvil fue de una experiencia inigualable, motivada constantemente por la investigación es un área nueva y de constante crecimiento, a pesar que se presentaron muchos inconvenientes para conseguir información por parte de la Empresa, logre que varias personas ayudaran con ideas y aporte de cómo construir la aplicación.

Al problema de investigación se le dio solución con la construcción de la aplicación, al mismo tiempo se pudo evidenciar que existe innumerable inconsistencia en Terreno con los Transformadores de distribución, muchos no están registrados, otros se encuentran sin numeración que identifique su propiedad. La aplicación contribuye a mejorar la información que se reportaba a través de formatos, se mejoro la integridad de los datos permitiendo que sea exportado a la Base de datos Raíz que se encuentra en el servidor de aplicaciones de EPSA ESP.

La solución del problema se logra creando una base de datos tipo Sqline integrándola con aplicaciones de la nube Internet como PhoneGap. El software se instalo en un móvil para las pruebas pertinentes de funcionalidad.

Para mantener actualizada cualquier base de datos se necesitan concientizar a todos los usuarios de la importancia de mantener unos datos consistentes y reales, para lo cual es necesario crear mecanismos de control a nivel de las aplicaciones que reconozcan de inmediato la digitación errónea de información y que busquen parametrizar las aplicaciones existentes que posean informaciones similares.

Es importante destacar, que las empresas de servicios públicos deben realizar reporte a los organismos de control del estado que se encuentra los respectivos amarres de clientes con respectos a los transformadores instalados en la red de distribución eléctrica, esto ayuda a brindar servicios público de calidad, más eficaces, económico y accesible.

Tenemos como tarea final seguir trabajando en la aplicación, para implementar nuevos desarrollos que contribuya a ampliar y construir una aplicación robusta que sirvan de integración con las demás Base de datos. La compañía necesita a corto plazo investigar en varias aplicaciones móviles para mejorar los indicadores de gestión y de esta forma entrar a manejar las mejores tecnología de punta principalmente lo que concierne a la medida centralizada que admite el hecho de conectar y reconectar a un usuario remotamente desde el equipo móvil o una terminal portátil.

## BILIOGRAFIAS

Ramírez Gabriel. (2010). Computación móvil. Universidad Nacional Abierta y A Distancia

Manual Sigma, (2012). Departamento de información Técnica y Teleproceso EPSA E.S.P

http://www.eclipse-sdk.softonic.com/

http://www.epsa.com.co

http://www.elandroidelibre.com/2011/12/20-herramientas-utiles-para-desarrolladoresandroid.html

http://es.wikipedia.org/wiki/WAMP

http://profesores.fi-b.unam.mx/carlos/aydoo/uml.html

https://netbeans.org/cddl-gplv2.html

http://powerdesigner.programas-gratis.net/

# ANEXOS

Pág.

Tablas y figuras

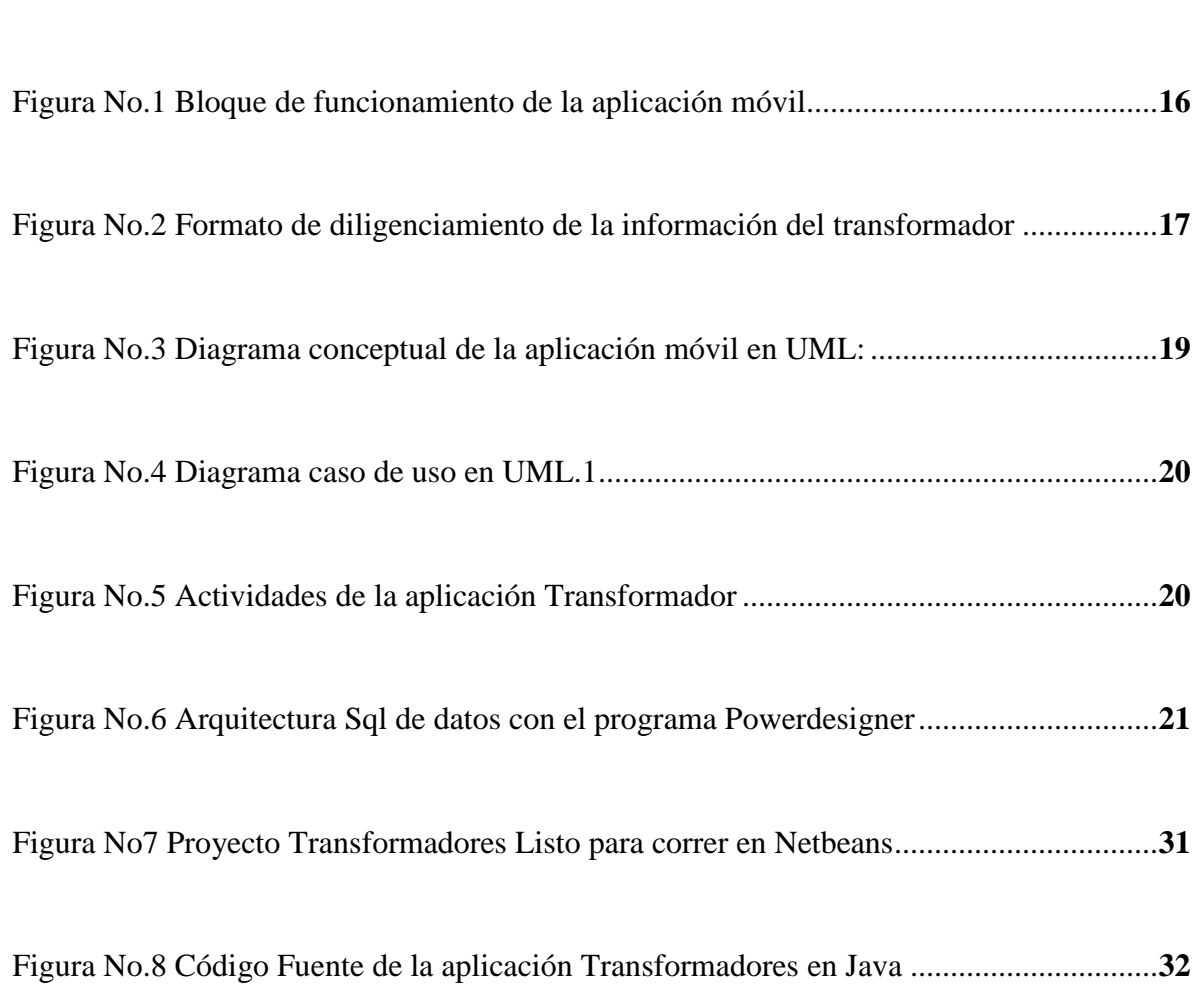